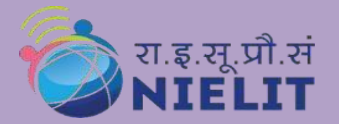

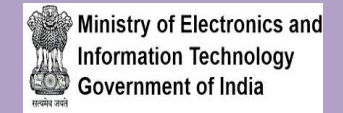

Aurangabad, Maharashtra-431004 http://www.nielit.gov.in/aurangabad/

## Online Certificate Course in VLSI Design

 $\mathcal{L}_\mathcal{L} = \{ \mathcal{L}_\mathcal{L} = \{ \mathcal{L}_\mathcal{L} = \{ \mathcal{L}_\mathcal{L} = \{ \mathcal{L}_\mathcal{L} = \{ \mathcal{L}_\mathcal{L} = \{ \mathcal{L}_\mathcal{L} = \{ \mathcal{L}_\mathcal{L} = \{ \mathcal{L}_\mathcal{L} = \{ \mathcal{L}_\mathcal{L} = \{ \mathcal{L}_\mathcal{L} = \{ \mathcal{L}_\mathcal{L} = \{ \mathcal{L}_\mathcal{L} = \{ \mathcal{L}_\mathcal{L} = \{ \mathcal{L}_\mathcal{L$ 

Course Duration - 28 Hours Total - 2 Hrs. per

Theory-1Hr. & Lab-1 Hr.

### Course Description:

- ➢ Hardware Modeling Overview.
- ➢ VHDL & Verilog language concepts.
- $\triangleright$  Test benches Writing.
- ➢ Coding for Synthesis.
- ➢ FPGA Architecture Basic Components of FPGA (LUT, CLB, Switch Matrix, IOB).
- ➢ FPGA Architecture of different families: Artix-7 FPGA and Basys-3 Board.
- ➢ FPGA Design Flow Xilinx Vivado tool, Reading Reports, SSN and Implementing IP cores, soft-core processor IP Design using MicroBlez.
- ➢ Optimal FPGA Design HDL Coding Techniques for FPGA, FPGA Design Techniques.
- ➢ Synthesis Techniques, Implementation Options.

## Eligibility:

➢ Diploma/B.Sc./M.Sc./B.Tech./M.Tech. in Electronics/Electrical/Science stream/ Instrumentation (Completed or Pursuing).

#### Prerequisite:

➢ Basic Knowledge of Analog & Digital circuits.

# Fee & Impo

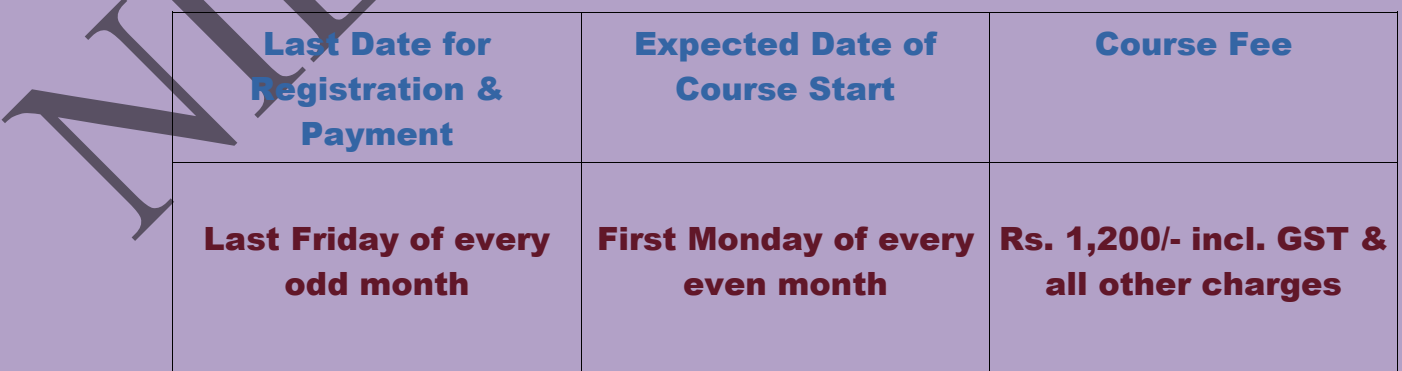

#### Mode of Course Delivery:

The course would be conducted in virtual classroom environment which will be completely online, Course content includes Online Theory & lab sessions, Live interactive doubt clearance sessions, Course material in text/pdf format, Links to external resources and blogs, Online Forums, Lab Assignments, Tests etc.

#### Certificate:

Certificate will be provided to the participants, based on minimum 75% attendance and on performance (minimum 50% marks) in the online test, conducted at the end of the course.

## How to Apply:

- $\triangleright$  Read the course structure & course requirements carefully.
- $\triangleright$  Visit the Registration portal and click on apply button.
- $\triangleright$  Create your login credentials, fill up all the required details, these preview and Submit the application form.
- > Login with your credentials to verify the mobile number, amail IQ and then upload the documents, Lock the profile and Pay the Fees online, using ATM-Debit Card / Credit Card / Internet Banking / UPI etc.

## Contact Person:

Mr. Pawan Kumar Patel Mobile No: +91 9716918401 **Email ID: pawankumar@nielit.gov.**  Course Coordinator:

Pawan Kumar Patel NIELIT, Aurangabad Email: [pawankumar@nielit.gov.in](mailto:pawankumar@nielit.gov.in) Mobile No: +91 9716918401

Mr. Shashank Kumar Singh Mobile No: +91 9999026637 Email ID: [shashank@nielit.gov.in](mailto:shashank@nielit.gov.in)

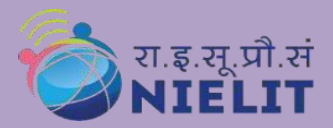

#### **National Institute of Electronics &Information Technology Aurangabad**

CEDTI Complex, Dr. B.A.M. University campus Aurangabad, Maharashtra-431004 http://www.nielit.gov.in/aurangabad/

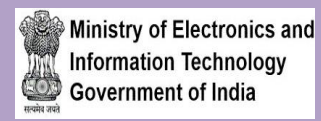

## Course Content

**\_\_\_\_\_\_\_\_\_\_\_\_\_\_\_\_\_\_\_\_\_\_\_\_\_\_\_\_\_\_\_\_\_\_\_\_\_\_\_\_\_\_\_\_\_\_\_\_\_\_\_\_\_\_\_\_\_\_\_\_\_\_\_\_\_\_\_\_\_\_\_**

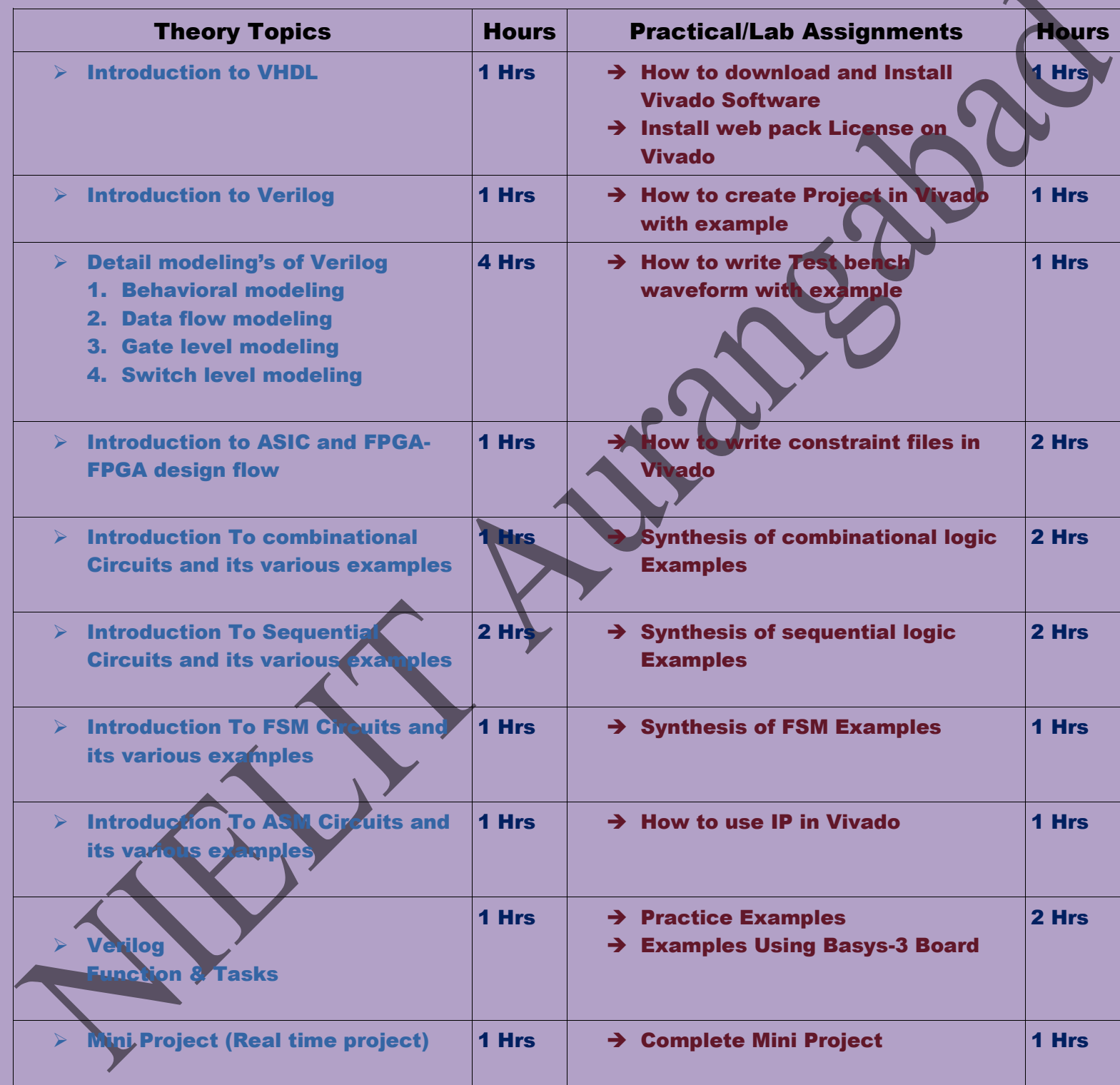